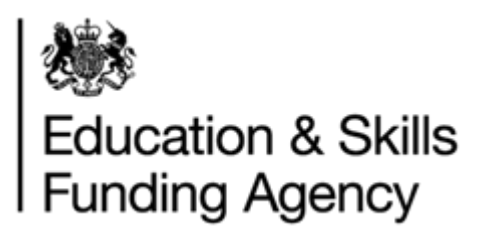

# Unique Learner Number (ULN) Validation

January 2019

**Audience:** MI suppliers and IT developers

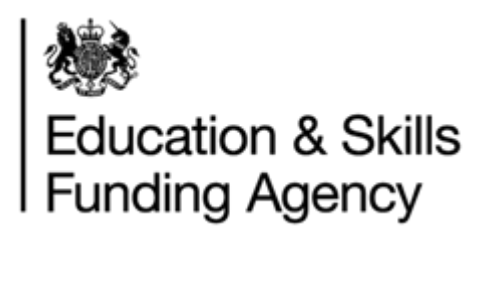

## Contents

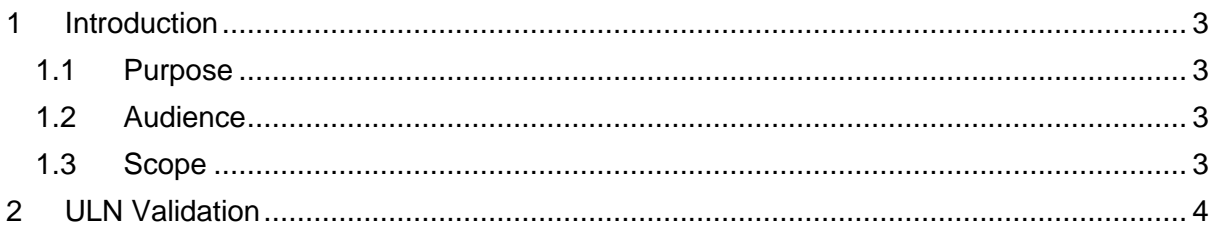

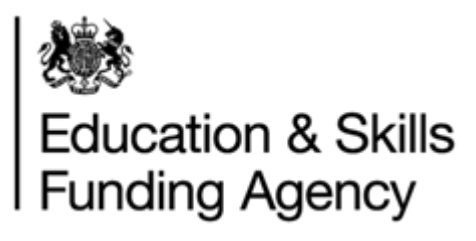

# <span id="page-2-0"></span>**1 Introduction**

## **1.1 Purpose**

<span id="page-2-1"></span>To give organisation's development staff guidance on how to verify a ULN is in the correct format.

### **1.2 Audience**

<span id="page-2-2"></span>This document is intended for developers and project managers responsible for building an interface to LRS.

### **1.3 Scope**

<span id="page-2-3"></span>This document is intended to give developers a better understanding of how the ULN is validated and is not intended for general public distribution.

Developers may wish to use this to develop their interface to ensure that only valid ULNs are inputted into their software solutions.

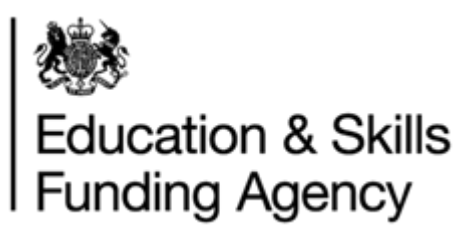

# <span id="page-3-0"></span>**2 ULN Validation**

A ULN is made up of 9 digits plus an appended check digit.

To validate the ULN is in the correct format:

- 1. Take the first 9 digits of the entered ULN.
- 2. Sum 10 x first digit + 9 x second digit + 8 x third digit + 7 x fourth digit + 6 x fifth digit  $+ 5 x$  sixth digit + 4 x seventh digit + 3 x eighth digit + 2 x ninth digit
- 3. Divide this number by 11 and find the remainder (modulo function). If the remainder is 0, the ULN is invalid.
- 4. Subtract the remainder from 10. If it matches the tenth digit from the entered ULN, the ULN format is valid.